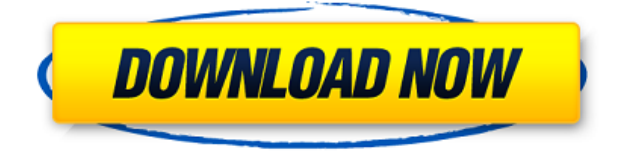

# **Bookmark Sidebar Crack With Registration Code Download**

Bookmark Sidebar is a Chrome extension that allows you to keep track of bookmarks on any website you visit. If you're sick and tired of the fact that opening a new tab takes a long time to load, you can have Bookmark Sidebar perform a request to the server every time you open a new tab. This extension is super easy to set up and use. The only downside is that you cannot change the size of the sidebar, and its surface area might be a bit too small for some people. However, it still remains a great extension to have on hand. If you love freeware, then you will probably have heard of DaisyDisk. It's a freeware disk editor for Windows that allows users to perform various types of disk operation, such as deleting, shredding, or formatting an existing disk or even creating a new partition on an existing disk. For those who haven't heard of the app, here's a quick review: 1. How to use DaisyDisk 2. Issues DaisyDisk has 3. What makes it stand out from its competitors 4. Conclusion If you have an idea of how popular DaisyDisk is (which is a good thing!), then you might think that it's only for Windows users. Well, not at all! In fact, this freeware disk editor for Mac OS X is equally popular and has won multiple awards. However, instead of talking about how the app works, let's move on to how the app itself stands out. Why a Mac version of DaisyDisk is a good idea Now, let's look at the pros of having a Mac version of DaisyDisk: Freeware This is a huge plus point. For one, you save a lot of cash, and you also save a lot of time as there's no need to pay for it. For the average home user, you'd want to save money, so this is a good way to go. Uncomplicated and easy to use DaisyDisk doesn't come with the standard multiple menus, and it does not have to be downloaded first before you can do anything. This is a huge advantage in the world of freeware, as it means you can start right away. Efficiency Of course, DaisyDisk is a disk editor, and it allows you to perform various tasks on a disk. However, it is highly efficient and does not use a

### **Bookmark Sidebar Download 2022**

A keyboard macro utility that includes a preview box and button bar, a custom-defined keyboard short cut that triggers when a user presses any key on their keyboard, creating a custom hotkey that can be triggered by any character. Also, it has a dialog box that allows you to change the behavior and look of the hotkey. The preview box and button bar gives the user the ability to see what is currently being triggered by the hotkey, along with, the ability to customize it. KEYMACRO Screenshots: KeyMacro Features: 1. Easy to use 2. Generates a temporary file 3. Supports all browsers including IE and Firefox 4. Capable of registering different hotkeys 5. No installation required 6. Simple to use yet powerful KeyMacro Screenshot: More about the famous hotkey manager for PC users Many of you know the power of hotkeys but still, aren't entirely happy with the first version of the KEYMACRO. So we have redesigned it for you, so that the KEYMACRO's interface is even simpler to use. As always, it is absolutely free to use, so what are you waiting for, simply download it and give it a try. Other than that, the KEYMACRO is an absolutely amazing tool that really speeds up your work flow. It will help you save a lot of time and effort, especially when you have to work with more than just one computer or laptop. Although this application is good, it only works on Windows, so if you are using a Mac, or Linux, you will have to search for something similar. So, go ahead and download KEYMACRO and experience it yourself. So, we have covered Windows MAC, and also Linux, but what about the rest of the computer users? Well, you won't be alone as this application is available for Mac and Linux too. KEYMACRO, which stands for Keyboard Macro Utility, has been designed for those who have a lot of things to do, and yet, don't really have the time to do them all. It allows you to create keyboard macros, save and run them. It is one of the most powerful tools out there, and there really isn't any way that you can use this without having a lot of fun. This is a relatively easy tool to use, and it works on pretty much all operating systems 2edc1e01e8

## **Bookmark Sidebar Free Download [32|64bit] Latest**

Bookmark Sidebar is a simple, customizable browser bookmarks extension, that automatically creates a small sidebar at the bottom of your Chrome browser. Just click the icon, and a sidebar appears, the right way up or upside down, in the bottom right or bottom left corner of your browser. Choose the color of the sidebar. Add your favorite bookmarks from Google, Chrome, or anywhere else using the search box. You can also have it appear on the right or left side of your browser, with no configurable delay. You can also customize the "new tab" to open one of your bookmarks or to open up a specific tab. If you have multiple bookmarks to open (such as a bookmarks collection), you can set the delay so it always opens a bookmark in the background and switches to it when you switch tabs. If you really like the extension and the sidebar, you can spend some money and opt to get it Premium. This adds a number of extra features, including the ability to turn off the sidebar by clicking the icon, no ads, control over the color of the tab border, changing the width of the sidebar, and much more. You can find the extension on the Chrome Web Store. Chrome Extension Privacy Policy: A \$6.99/month subscription is required to opt to get the Premium version of this extension. If you decide to opt to pay for the Premium version, you can get: - "3 sidebar layouts" - "Custom sidebar width" - "Close sidebar on tab switch" - "Preview before switching" - "Close sidebar on hover" - "Restore sidebar on exit" - "Close sidebar on pin" - "Restore sidebar on mouse click" - "Right sidebar or left sidebar" - "Add keywords to sidebar" - "Search in sidebar" - "Context menu" - "Show sidebar on mouseover" - "Bookmarks collection" - "Invert sidebar" - "Show sidebar on scroll" - "Show sidebar in the background" - "Shared bookmarks" - "Multiple tab bookmarks" - "Set custom close time for

<https://tealfeed.com/backuptrans-android-iphone-line-transfer-plus-hs1wo> <https://techplanet.today/post/data-cash-230hitman-absolution-german-language-pack-11-1> <https://reallygoodemails.com/1rhotvixcianu> <https://joyme.io/synggaterfmo> <https://techplanet.today/post/resco-file-explorer-2010-v805-keygen-repack> <https://techplanet.today/post/nil-battey-sannata-movie-720p-link-download> <https://techplanet.today/post/copilotlivepremiumeuropecrack-bested23> <https://joyme.io/porpugreski> <https://techplanet.today/post/execryptor-v241-full-cracked-by-cuggi-portable> <https://techplanet.today/post/datacard-preface-full-version-download-top> <https://techplanet.today/post/dungeons-3-crack-hot>

#### **What's New In?**

Appropriately dubbed Bookmark Sidebar, this Chrome extension supercharges Chrome's ability to juggle bookmarks. Firstly, as its name suggests, it adds a bookmark sidebar on whatever part of Chrome's window you want. Secondly, it allows you to almost fully customize the whole experience. Things You Should Know About Buying Portable Electric Lawn Mower Buying a portable electric

lawn mower is not a big task anymore, thanks to the numerous online shopping portals that have sprung up to meet the demands of the new age technology. Buying a lawn mower for your garden does not mean that you need to spend hours trawling the internet and choosing from hundreds of units of the same type; all you have to do is visit a leading online shopping portal, and you will be presented with an almost infinite list of lawn mowers with various features, from basic models that are specifically designed for light duty gardening tasks, to highly-rated ones that can cut even a state of the art commercial lawn. There are a couple of things that you should know about portable electric lawn mowers. 1. Avoid paying more than necessary for your portable electric lawn mower Be careful when searching for the best portable electric lawn mower. There are plenty of websites that will advise you to buy the best lawn mower that is priced at \$1,000. You do not need to get into such a dilemma. The number of websites that will recommend the best portable electric lawn mower is not just limited to that number, it is actually in the double or triple digits. However, this should not be the sole criteria that you should consider when choosing the best portable electric lawn mower. There are plenty of very cheap portable electric lawn mowers that are very well-rated, are very popular, and are proven to be safe to use. 2. Always select a mower that has a good battery life There are two major factors that determine how long the battery life of a portable electric lawn mower lasts. The first is the size of the battery. A battery that is larger will last longer. So, go for a larger battery, but also avoid buying a battery that is too big, as this will not only affect the mower's portability, but will also make it quite difficult to maneuver. The second factor is the capacity of the battery. The capacity of the battery will determine how many hours of use a lawn mower will provide for before it needs to be charged. So, keep an eye on how long the battery lasts, and then check the capacity of the battery. While a battery that lasts for two hours may be good enough, a battery that lasts for more than 10 hours is even better. 3. Focus on the weight of the mower Now, in the case of electric mowers, it is not just the battery that is important. The weight of the mower

## **System Requirements For Bookmark Sidebar:**

Windows 7/8/10 64bit. 3 GHz (or faster) processor. 2 GB RAM (8GB or 16GB recommended for the HUZZAH Edition). 15 GB free hard disk space. 10GB free hard disk space for the HUZZAH Edition. 1024 x 768 or higher screen resolution. DirectX 11 capable GPU. Most Recent Games: Wasteland 2 (\$20): Buy the game at Play Windows Store Gothic 4 (\$10):

[https://stellarismods.com/wp-content/uploads/2022/12/Windows-8-Start-Menu-Crack-With-Keygen-P](https://stellarismods.com/wp-content/uploads/2022/12/Windows-8-Start-Menu-Crack-With-Keygen-PCWindows-2022.pdf) [CWindows-2022.pdf](https://stellarismods.com/wp-content/uploads/2022/12/Windows-8-Start-Menu-Crack-With-Keygen-PCWindows-2022.pdf)

<https://rebatecircle.com/wp-content/uploads/2022/12/fyaire.pdf>

<http://www.asilahinfo.com/wp-content/uploads/2022/12/amblhen.pdf>

<https://hgpropertysourcing.com/wp-content/uploads/2022/12/zentale.pdf>

<https://assetmanagementclub.com/vov-exe-joiner-crack-keygen-full-version-april-2022/>

<http://www.thebusinessarticle.com/wp-content/uploads/2022/12/antaele.pdf>

[http://adomemorial.com/2022/12/13/portable-drive-space-indicator-crack-free-download-for-windows](http://adomemorial.com/2022/12/13/portable-drive-space-indicator-crack-free-download-for-windows-2022-latest/) [-2022-latest/](http://adomemorial.com/2022/12/13/portable-drive-space-indicator-crack-free-download-for-windows-2022-latest/)

<https://www.odooblogs.com/wp-content/uploads/2022/12/Bitspeek.pdf>

<https://ramchandars.com/wp-content/uploads/2022/12/gabjarm.pdf> <https://dealstoheal.com/?p=70566>